**UNIVERSIDADE FEDERAL DE MINAS GERAIS Instituto De Ciências Exatas Especialização em Estatística** 

JOÃO LUCAS RIBEIRO E FERNANDES

**AVALIAÇÃO DO DESEMPENHO DA CARTA COM USO DA REGRA SUPLEMENTAR 2-2 DE KLEIN POR MEIO DE SIMULAÇÃO DE MONTE CARLO** 

> BELO HORIZONTE 2021

# JOÃO LUCAS RIBEIRO E FERNANDES

# **AVALIAÇÃO DO DESEMPENHO DA CARTA COM USO DA REGRA SUPLEMENTAR 2-2 DE KLEIN POR MEIO DE SIMULAÇÃO DE MONTE CARLO**

Monografia de especialização apresentada ao Departamento de Estatística da Universidade Federal de Minas Gerais, como requisito parcial à obtenção do título de Especialista em Estatística.

Orientador: Prof. Dr. Roberto da Costa Quinino

BELO HORIZONTE 2021

2021,João Lucas Ribeiro e Fernandes. Todos os direitos reservados

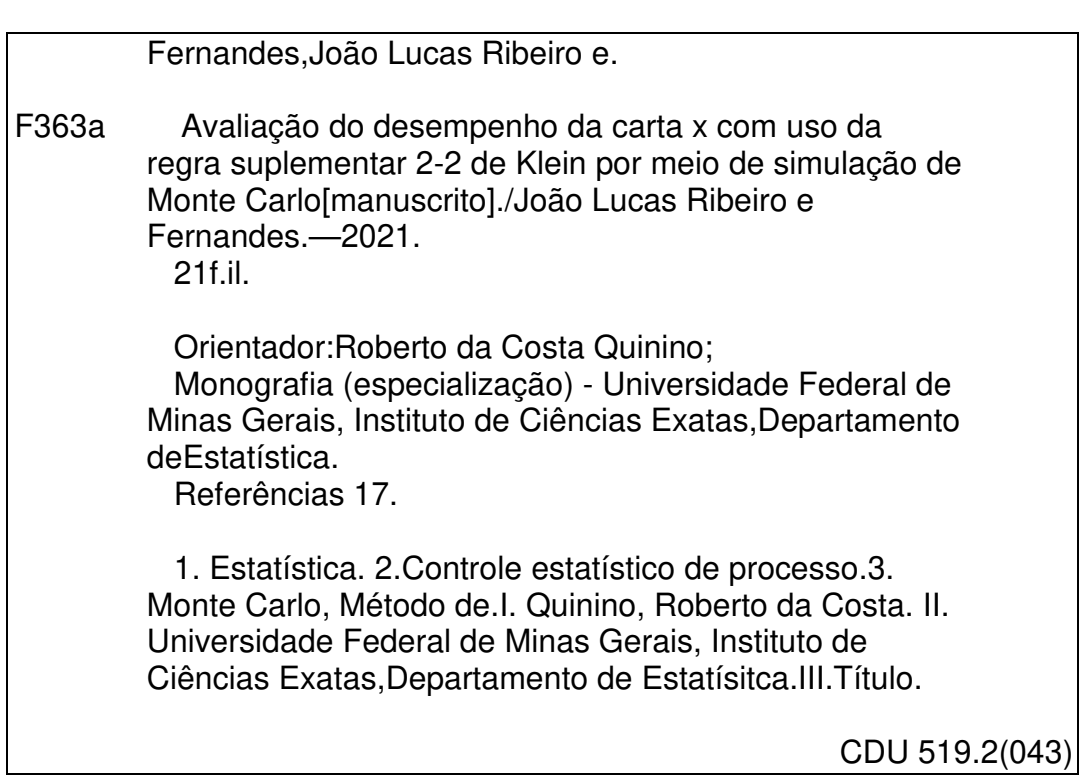

Ficha catalográfica elaborada pela bibliotecária Belkiz Inez Rezende Costa CRB 6ª Região nº 1510

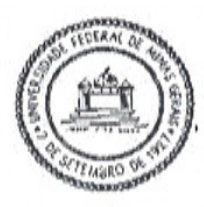

Universidade Federal de Minas Gerais Instituto de Ciências Exatas Departamento de Estatística Programa de Pós-Graduação / Especialização Av. Pres. Antônio Carlos, 6627 - Pampulha  $31270-901$  - Belo Horizonte - MG

E-mail: pgest@ufmg.br Tel: 3409-5923 - FAX: 3409-5924

#### ATA DO 229". TRABALHO DE FIM DE CURSO DE ESPECIALIZAÇÃO EM ESTATÍSTICA DE JOÃO LUCAS RIBEIRO E FERNANDES.

Aos trinta dias do mês de julho de 2021, às 16:00 horas, com utilização de recursos de videoconferência a distância, reuniram-se os professores abaixo relacionados, formando a Comissão Examinadora homologada pela Comissão do Curso de Especialização em Estatística, para julgar a apresentação do trabalho de fim de curso do aluno João Lucas Ribeiro e Fernandes, intitulado: "Avaliação do desempenho da Carta X-bar com uso da Regra Suplementar 2-2 de Klein por meio de Simulação de Monte Carlo", como requisito para obtenção do Grau de Especialista em Estatística. Abrindo a sessão, O Presidente da Comissão, Professor Roberto da Costa Quinino - Orientador, após dar conhecimento aos presentes do teor das normas regulamentares, passou a palavra ao candidato para apresentação de seu trabalho. Seguiu-se a arguição pelos examinadores com a respectiva defesa do candidato. Após a defesa, os membros da banca examinadora reuniram-se sem a presença do candidato e do público, para julgamento e expedição do resultado final. Foi atribuída a seguinte indicação: o candidato foi considerado Aprovado condicional às modificações sugeridas pela banca examinadora no prazo de 30 dias a partir da data de hoje por unanimidade. O resultado final foi comunicado publicamente ao candidato pelo Presidente da Comissão. Nada mais havendo a tratar, o Presidente encerrou a reunião e lavrou a presente Ata, que será assinada por todos os membros participantes da banca examinadora. Belo Horizonte, 30 de julho de 2021.

Prof. Roberto da Costa Quinino (Orientador) Departamento de Estatística / ICEX / UFMG

Oducrus Borges Okt Dus

Prof. Frederico Rodrigues Borges da Cruz Departamento de Estatística / ICEX / UFMG

Prof. Gustavo Matheus de Almeida Departamento de Eng. Química / ESCOLA de ENGENHARIA / UFMG

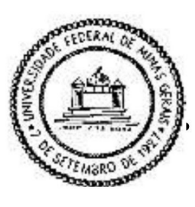

Universidade Federal de Minas Gerais Instituto de Ciências Exatas Departamento de Estatística Programa de Pós-Graduação / Especialização Av. Pres. Antônio Carlos, 6627 - Pampulha 31270-901 - Belo Horizonte - MG

E-mail: pgest@ufmg.br Tel: 3409-5923 - FAX: 3409-5924

#### DECLARAÇÃO DE CUMPRIMENTO DE REQUISITOS PARA CONCLUSÃO DO CURSO DE ESPECIALIZAÇÃO EM ESTATÍSTICA.

Declaro para os devidos fins que João Lucas Ribeiro e Fernandes, número de registro 2019705553, cumpriu todos os requisitos necessários para conclusão do curso de Especialização em Estatística. Como seu orientador, recebi a versão final do trabalho de conclusão de curso e aprovei a versão final. O trabalho foi apresentado no dia 30 de julho de 2021 com o título "Avaliação do desempenho da Carta X-bar com uso da Regra Suplementar 2-2 de Klein por meio de Simulação de Monte Carlo".

Belo Horizonte, 13 de agosto de 2021

Prof.<sub>r</sub>Roberto da Costa Quinino<br>Soordenador da Comissão

Prof. Roberto da Costa Quinino em Estatística Coordenador do curso de Especialização em Estatística Departamento de Estatística / UFMG

#### **Resumo**

A carta de controle  $\overline{X}$  é uma importante ferramenta para o controle estatístico de processos. Ela é de fácil análise e implementação, por este motivo é muito comum o seu uso na indústria. No entanto não apresenta bom desempenho para deslocamentos pequenos na média. Nesse sentido o trabalho pretende avaliar o desempenho da carta de controle  $\overline{X}$  utilizando a regra suplementar de Klein (fora de controle apenas quando duas médias sequenciais estiverem acima do limite superior de controle ou abaixo do limite inferior de controle). Os resultados obtidos no trabalho mostram que com o uso da regra proposta por Klein para medidas individuais também apresentam Average Run Lengths (ARL) fora de controle menor para deslocamentos pequenos quando usamos a carta de controle  $\overline{X}$ .

PALAVRAS-CHAVE: Carta de Controle  $\overline{X}$ , Simulação de Monte Carlo, Controle Estatístico de Processo, Average Run Lengths.

#### **Abstract**

The control chart  $\overline{X}$  is a fundamental tool when it comes to statistical process control. By virtue of its being easy to analyze and to implement, making use of it in industrial process is quite usual. However, it does not perform well for small average shifts.The purpose of this article is to evaluete the performance of the  $\overline{X}$  control chart using Klein's supplementary rule (an out-of-control signal is given if two successive points fall out side either of such control limits). The findings show that the ARL has been small for small variations in the process when making use Klein's supplementary rule.

PALAVRAS-CHAVE:  $\bar{X}$  Control Chart, Monte Carlo Simulation, Statistical ProcessControl, Average Run Lengths.

## **LISTA DE FIGURAS**

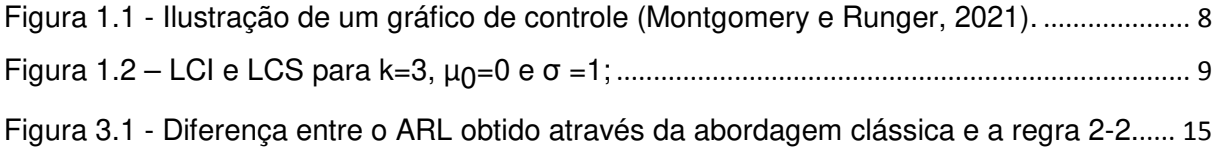

## **LISTA DE TABELAS**

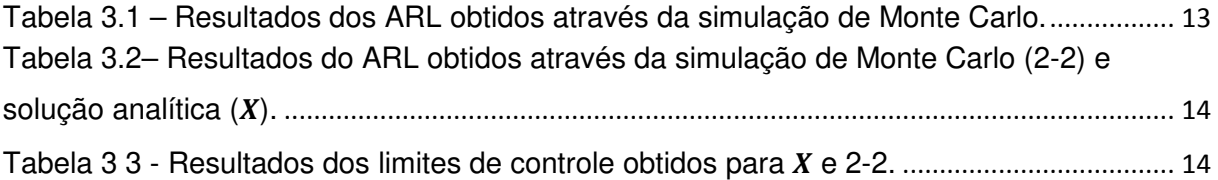

# **SUMÁRIO**

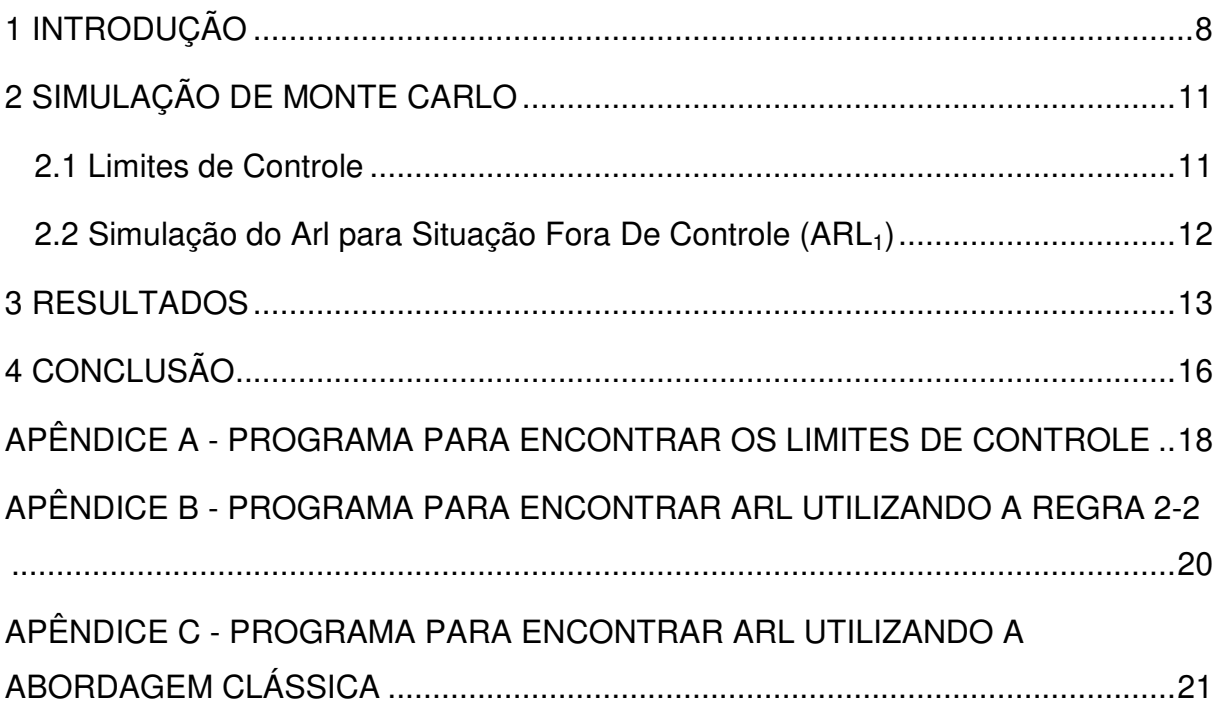

#### **1 INTRODUÇÃO**

Segundo Vasconcelos et al. (2008), a globalização aumentou a competitividade entre as empresas e, como reflexo, o constante incremento a produtividade. Para as empresas sobreviverem no mercado atual, é necessário ter processos eficientes e que produzem o mínimo de produtos defeituosos. O Controle Estatístico do Processo (CEP) é uma coleção de ferramentas que tem como objetivo a prevenção de defeitos, melhoria da qualidade e redução de custos.

Uma importante ferramenta do CEP são os gráficos de controle. Segundo Montgomery e Runger (2021), um gráfico de controle é uma disposição gráfica de uma característica de qualidade que foi medida ou calculada a partir de uma amostra, em função do número da amostra ou do tempo. A Figura 1.1 é uma imagem que ilustra um gráfico de controle.

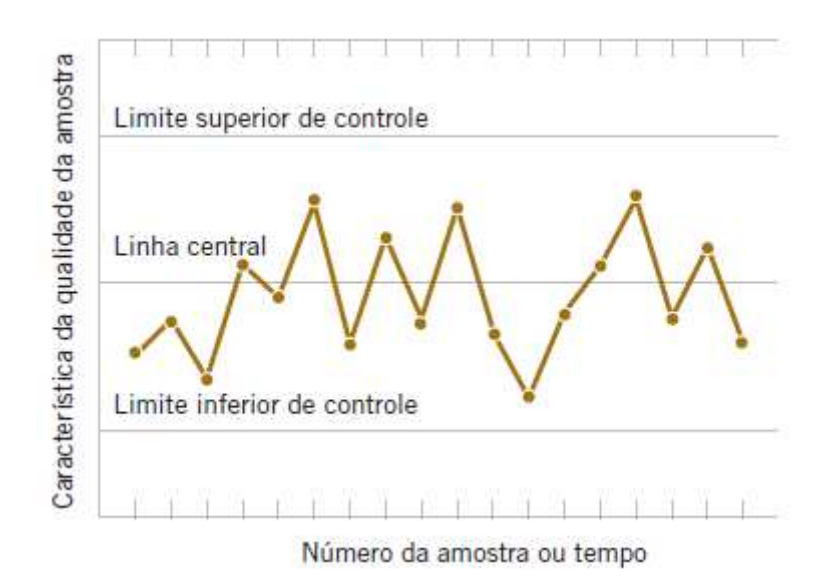

Figura 1.1 - Ilustração de um gráfico de controle (Montgomery e Runger, 2021).

A linha central (LC) representa o valor médio da característica de qualidade monitorada ( $\mu_0$ ). O limite superior de controle (LSC) e o limite inferior de controle (LIC) são os limites estatísticos da média dos valores da característica de qualidade baseado em uma amostra aleatória de tamanho n. Em geral, se o processo está sob

controle, os pontos (média amostral) cairão entre o LSC e LIC. Um modelo geral para se obter LSC, LC e LIC está descritos nas equações 1.1, 1.2 e 1.3 respectivamente:

$$
LSC = \mu_0 + k \frac{\sigma}{\sqrt{n}} \tag{1.1}
$$

$$
LC = \mu_0 \tag{1.2}
$$

$$
LIC = \mu_0 - k \frac{\sigma}{\sqrt{n}} \tag{1.3}
$$

A abordagem clássica é definir k=3 (Shewhart) com objetivo de observarmos ARL<sub>0</sub>=370. Por exemplo, para n=1, μ<sub>0</sub>=0, σ =1 e amostras independentes, os pontos para um processo fora de controle cairão na área hachurada como mostrado na figura 1.2:

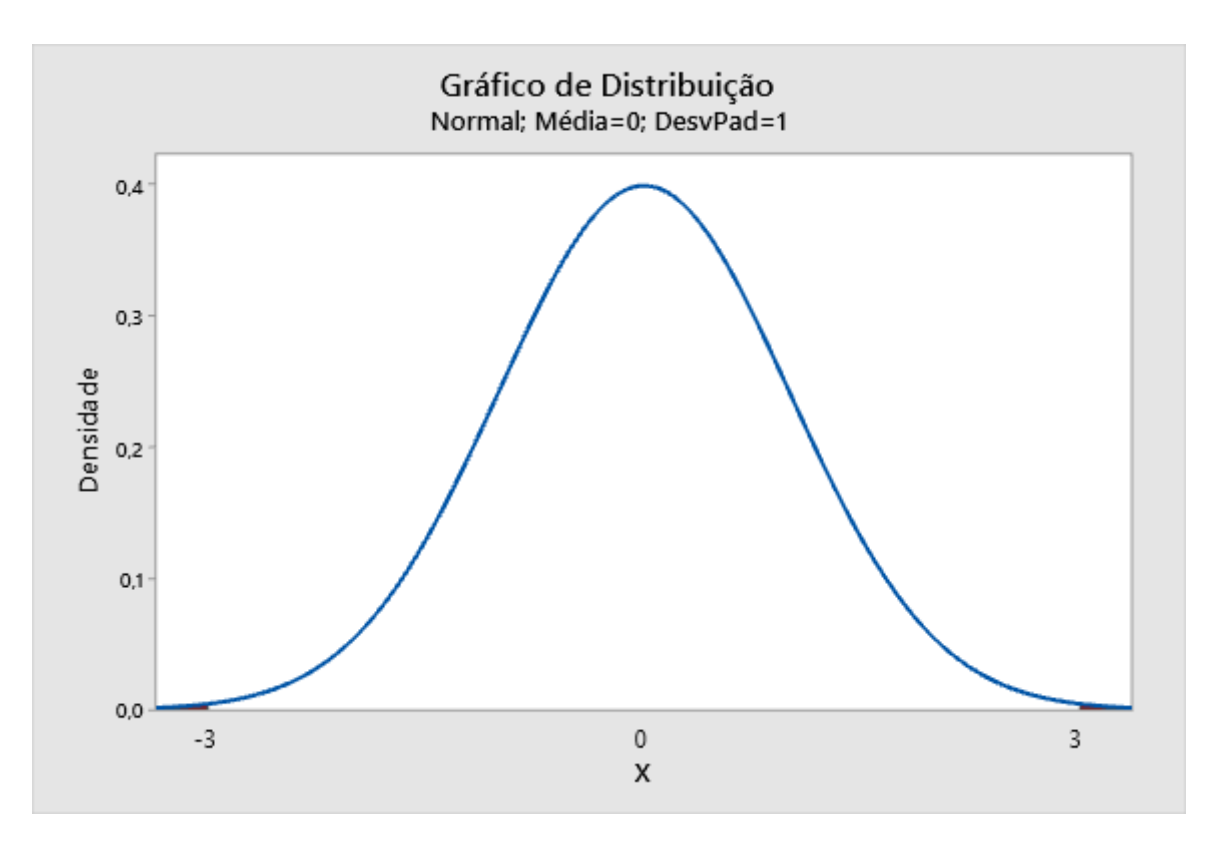

Figura 1.2 – LCI e LCS para k=3, μ<sub>0</sub>=0 e σ =1;

Para aumentar a sensibilidade à mudança da média do processo, alguns autores sugerem utilizar regras. Klein (2000) sugeriu duas regras diferentes. Na primeira regra, o processo será considerado fora de controle caso dois pontos sucessivos caiam acima do LSC ou dois pontos sucessivos caiam abaixo do LIC (2-2). Na segunda regra, o processo será considerado fora de controle caso dois pontos de três caiam acima do LSC ou abaixo do LIC (2-3). Foi considerado que as amostras são aleatórias, independentes, com distribuição normal e os dados estavam padronizados. Para o processo sob controle, a média é igual a zero. Todo o trabalho foi realizado com amostras unitárias (n=1). Para comparar a efetividade dos métodos, ele utilizou o comprimento médio das corridas (ARL). Segundo Jensen et al. (2006), ARL é a quantidade de pontos que o gráfico de controle terá até que um ponto esteja fora dos limites de controle.

O objetivo deste trabalho é comparar, através de simulação de Monte Carlo, a eficiência em termos de ARL de uma carta de controle tradicional  $\overline{X}$  descrita aqui como uma abordagem clássica com uma carta  $\overline{x}$  de controle que utiliza a regra 2-2. Em todos os casos os tamanhos dos subgrupos (n) variam de um a cinco ampliando assim o trabalho de Klein (2000) que utilizou apenas n=1.

### **2 SIMULAÇÃO DE MONTE CARLO**

#### **2.1 Limites de Controle**

Sem perda de generalidade trabalhamos com dados padronizados. Para encontrar os limites de controle por simulação, foi utilizado o software R. O código desenvolvido na linguagem R encontra-se no anexo 1. Foram feitas 65.000 simulações para cada ciclo (possível limite de controle) e o objetivo é encontrar os limites de controle com a regra de Klein que gere  $ARL<sub>0</sub>$  aproximadamente igual a 370. No presente trabalho utilizamos o intervalo de 370.29 a 370.49 como aceitável, pois o ARL teórico é 370,39. O funcionamento do código é descrito pela sequência de passos a seguir:

- (i) O limite de controle inicial é definido como 30% do limite de controle de um processo sob controle utilizando a abordagem comum.
- (ii) São retiradas duas amostras de tamanho n (tamanho do subgrupo de interesse) de uma população normal com média igual a zero (processo estável) e desvio padrão igual a um.
- (iii) Se as médias das duas amostras forem, respectivamente, superiores ao LSC ou se as médias das duas amostras forem, respectivamente, inferiores ao LIC, o processo é considerado fora de controle.
- (iv) É retirada uma nova amostra de tamanho n de uma população normal com média igual a zero e desvio padrão igual a um. A primeira amostra da etapa (ii) é substituída pela nova amostra da etapa (iv). Volta para a etapa (iii).
- (v) Após as 65 mil simulações, o valor de ARL é calculado. Se ele estiver entre 370.29 e 370.49, o valor é considerado aceitável e definimos o valor do limite de controle, caso contrário o valor do limite de controle é ajustado por uma constante (multiplicado por 1.0003) e retorna para o passo (ii).

## **2.2 Simulação do Arl para Situação Fora De Controle (ARL1)**

Para encontrar o ARL em função da média do processo com a regra 2-2, foi utilizado o software R. O código desenvolvido na linguagem R encontra-se no anexo 2. Foram feitas 75.000 simulações com o limite de controle definido no item 2.1. O funcionamento do código é descrito pela sequência de passos a seguir:

- (i) São retiradas duas amostras de tamanho n de uma população normal com média igual a  $\mu$ <sub>a</sub> e desvio padrão igual a um.
- (ii) Se a média das duas amostras forem superiores ao LSC ou se a média das duas amostras forem inferiores ao LIC o processo é considerado fora de controle.
- (iii) É retirada uma nova amostra de tamanho n de uma população normal com média igual a  $\mu$ <sub>a</sub> e desvio padrão igual a um. A primeira amostra da etapa (i) é substituída pela nova amostra da etapa (iii). Volta para a etapa (ii).

Para encontrar o ARL em função da média do processo com a abordagem clássica foi utilizado o software R. O código desenvolvido na linguagem R encontra-se no anexo 3. Foram feitas 75.000 simulações e utilizado os limites de controle definidos em (1.1) e (1.3). O funcionamento do código é descrito pela sequência de passos a seguir:

- (i) É retirada uma amostra de tamanho n de uma população normal com média igual a  $\mu_a$  e desvio padrão igual a um.
- (ii) Se a média da amostra for superior ao LSC ou se a média for inferior ao LIC o processo é considerado fora de controle. Volta para a etapa (i).

### **3 RESULTADOS**

O desempenho em termos de ARL da carta de controle  $\overline{X}$  clássica e da carta de controle  $\overline{X}$  com o uso da regra de Klein (2-2) foram calculadas variando a média do processo padronizado de 0 a 5 com um incremento de 0,2. Os resultados são apresentados na Tabela 3.1. A Tabela 3.2 apresenta os resultados para os parâmetros utilizados na Tabela 3.1, no entanto os resultados para carta de controle  $\overline{X}$  foram calculados analiticamente.

|              | $n = 1$           |         | $n = 2$           |         | $n = 3$           |         | $n = 4$           |         | $n = 5$           |         |
|--------------|-------------------|---------|-------------------|---------|-------------------|---------|-------------------|---------|-------------------|---------|
| <b>Média</b> | $\overline{X}$ AC | $2 - 2$ | $\overline{X}$ AC | $2 - 2$ | $\overline{X}$ AC | $2 - 2$ | $\overline{X}$ AC | $2 - 2$ | $\overline{X}$ AC | $2 - 2$ |
| 0,0          | 370,14            | 370,25  | 369,39            | 368,30  | 367,89            | 368,95  | 370,67            | 366,88  | 369,32            | 368,90  |
| 0,2          | 311,32            | 277,46  | 263,46            | 218,86  | 228,24            | 178,15  | 199,53            | 151,29  | 177,43            | 128,33  |
| 0,4          | 199,53            | 147,77  | 130,60            | 87,86   | 93,61             | 59,61   | 71,42             | 43,73   | 56,51             | 33,55   |
| 0,6          | 119,49            | 78,79   | 63,69             | 37,91   | 40,23             | 23,38   | 27,96             | 16,33   | 20,34             | 12,16   |
| 0,8          | 71,50             | 43,39   | 32,26             | 18,84   | 18,80             | 11,30   | 12,39             | 7,78    | 8,89              | 5,96    |
| 1,0          | 43,96             | 25,69   | 17,73             | 10,64   | 9,79              | 6,39    | 6,30              | 4,62    | 4,48              | 3,69    |
| 1,2          | 27,95             | 16,31   | 10,39             | 6,73    | 5,58              | 4,26    | 3,64              | 3,23    | 2,66              | 2,72    |
| 1,4          | 18,21             | 10,96   | 6,52              | 4,73    | 3,56              | 3,17    | 2,37              | 2,58    | 1,81              | 2,30    |
| 1,6          | 12,41             | 7,82    | 4,35              | 3,60    | 2,44              | 2,61    | 1,72              | 2,26    | 1,39              | 2,11    |
| 1,8          | 8,76              | 5,82    | 3,08              | 2,94    | 1,83              | 2,31    | 1,38              | 2,11    | 1,18              | 2,04    |
| 2,0          | 6,29              | 4,61    | 2,32              | 2,55    | 1,48              | 2,15    | 1,19              | 2,04    | 1,07              | 2,01    |
| 2,2          | 4,71              | 3,81    | 1,83              | 2,31    | 1,26              | 2,06    | 1,09              | 2,01    | 1,03              | 2,00    |
| 2,4          | 3,63              | 3,24    | 1,53              | 2,17    | 1,14              | 2,03    | 1,04              | 2,00    | 1,01              | 2,00    |
| 2,6          | 2,92              | 2,85    | 1,33              | 2,09    | 1,07              | 2,01    | 1,01              | 2,00    | 1,00              | 2,00    |
| 2,8          | 2,37              | 2,58    | 1,20              | 2,04    | 1,03              | 2,00    | 1,00              | 2,00    | 1,00              | 2,00    |
| 3,0          | 2,00              | 2,39    | 1,12              | 2,02    | 1,01              | 2,00    | 1,00              | 2,00    | 1,00              | 2,00    |
| 3,2          | 1,72              | 2,26    | 1,07              | 2,01    | 1,01              | 2,00    | 1,00              | 2,00    | 1,00              | 2,00    |
| 3,4          | 1,53              | 2,17    | 1,04              | 2,00    | 1,00              | 2,00    | 1,00              | 2,00    | 1,00              | 2,00    |
| 3,6          | 1,38              | 2,10    | 1,02              | 2,00    | 1,00              | 2,00    | 1,00              | 2,00    | 1,00              | 2,00    |
| 3,8          | 1,26              | 2,07    | 1,01              | 2,00    | 1,00              | 2,00    | 1,00              | 2,00    | 1,00              | 2,00    |
| 4,0          | 1,19              | 2,04    | 1,00              | 2,00    | 1,00              | 2,00    | 1,00              | 2,00    | 1,00              | 2,00    |
| 4,2          | 1,13              | 2,02    | 1,00              | 2,00    | 1,00              | 2,00    | 1,00              | 2,00    | 1,00              | 2,00    |
| 4,4          | 1,09              | 2,01    | 1,00              | 2,00    | 1,00              | 2,00    | 1,00              | 2,00    | 1,00              | 2,00    |
| 4,6          | 1,06              | 2,01    | 1,00              | 2,00    | 1,00              | 2,00    | 1,00              | 2,00    | 1,00              | 2,00    |
| 4,8          | 1,04              | 2,00    | 1,00              | 2,00    | 1,00              | 2,00    | 1,00              | 2,00    | 1,00              | 2,00    |
| 5,0          | 1,02              | 2,00    | 1,00              | 2,00    | 1,00              | 2,00    | 1,00              | 2,00    | 1,00              | 2,00    |

Tabela 3.1 – Resultados dos ARL obtidos através da simulação de Monte Carlo.

|              | $n = 1$           |         | $n=2$             |         | $n = 3$           |         | $n = 4$           |         | $n = 5$           |         |
|--------------|-------------------|---------|-------------------|---------|-------------------|---------|-------------------|---------|-------------------|---------|
| <b>Média</b> | $\overline{X}$ AC | $2 - 2$ | $\overline{X}$ AC | $2 - 2$ | $\overline{X}$ AC | $2 - 2$ | $\overline{X}$ AC | $2 - 2$ | $\overline{X}$ AC | $2 - 2$ |
| 0,0          | 370,40            | 370,25  | 370,40            | 368,30  | 370,40            | 368,95  | 370,40            | 366,88  | 370,40            | 368,90  |
| 0,2          | 308,43            | 277,46  | 262,74            | 218,86  | 227,72            | 178,15  | 200,08            | 151,29  | 177,73            | 128,33  |
| 0,4          | 200,08            | 147,77  | 130,86            | 87,86   | 94,04             | 59,61   | 71,55             | 43,73   | 56,59             | 33,55   |
| 0,6          | 119,67            | 78,79   | 63,38             | 37,91   | 40,03             | 23,38   | 27,82             | 16,33   | 20,56             | 12,16   |
| 0,8          | 71,55             | 43,39   | 32,41             | 18,84   | 18,79             | 11,30   | 12,38             | 7,78    | 8,86              | 5,96    |
| 1,0          | 43,89             | 25,69   | 17,73             | 10,64   | 9,76              | 6,39    | 6,30              | 4,62    | 4,50              | 3,69    |
| 1,2          | 27,82             | 16,31   | 10,38             | 6,73    | 5,61              | 4,26    | 3,65              | 3,23    | 2,66              | 2,72    |
| 1,4          | 18,25             | 10,96   | 6,50              | 4,73    | 3,54              | 3,17    | 2,38              | 2,58    | 1,81              | 2,30    |
| 1,6          | 12,38             | 7,82    | 4,34              | 3,60    | 2,44              | 2,61    | 1,73              | 2,26    | 1,39              | 2,11    |
| 1,8          | 8,69              | 5,82    | 3,08              | 2,94    | 1,83              | 2,31    | 1,38              | 2,11    | 1,18              | 2,04    |
| 2,0          | 6,30              | 4,61    | 2,32              | 2,55    | 1,47              | 2,15    | 1,19              | 2,04    | 1,08              | 2,01    |
| 2,2          | 4,72              | 3,81    | 1,84              | 2,31    | 1,26              | 2,06    | 1,09              | 2,01    | 1,03              | 2,00    |
| 2,4          | 3,65              | 3,24    | 1,53              | 2,17    | 1,14              | 2,03    | 1,04              | 2,00    | 1,01              | 2,00    |
| 2,6          | 2,90              | 2,85    | 1,33              | 2,09    | 1,07              | 2,01    | 1,01              | 2,00    | 1,00              | 2,00    |
| 2,8          | 2,38              | 2,58    | 1,20              | 2,04    | 1,03              | 2,00    | 1,00              | 2,00    | 1,00              | 2,00    |
| 3,0          | 2,00              | 2,39    | 1,12              | 2,02    | 1,01              | 2,00    | 1,00              | 2,00    | 1,00              | 2,00    |
| 3,2          | 1,73              | 2,26    | 1,07              | 2,01    | 1,01              | 2,00    | 1,00              | 2,00    | 1,00              | 2,00    |
| 3,4          | 1,53              | 2,17    | 1,04              | 2,00    | 1,00              | 2,00    | 1,00              | 2,00    | 1,00              | 2,00    |
| 3,6          | 1,38              | 2,10    | 1,02              | 2,00    | 1,00              | 2,00    | 1,00              | 2,00    | 1,00              | 2,00    |
| 3,8          | 1,27              | 2,07    | 1,01              | 2,00    | 1,00              | 2,00    | 1,00              | 2,00    | 1,00              | 2,00    |
| 4,0          | 1,19              | 2,04    | 1,00              | 2,00    | 1,00              | 2,00    | 1,00              | 2,00    | 1,00              | 2,00    |
| 4,2          | 1,13              | 2,02    | 1,00              | 2,00    | 1,00              | 2,00    | 1,00              | 2,00    | 1,00              | 2,00    |
| 4,4          | 1,09              | 2,01    | 1,00              | 2,00    | 1,00              | 2,00    | 1,00              | 2,00    | 1,00              | 2,00    |
| 4,6          | 1,06              | 2,01    | 1,00              | 2,00    | 1,00              | 2,00    | 1,00              | 2,00    | 1,00              | 2,00    |
| 4,8          | 1,04              | 2,00    | 1,00              | 2,00    | 1,00              | 2,00    | 1,00              | 2,00    | 1,00              | 2,00    |
| 5,0          | 1,02              | 2,00    | 1,00              | 2,00    | 1,00              | 2,00    | 1,00              | 2,00    | 1,00              | 2,00    |

Tabela 3.2– Resultados do ARL obtidos através da simulação de Monte Carlo (2-2) e solução analítica  $(\overline{X})$ .

Os resultados para os limites de controle obtidos através das simulações são apresentados na tabela 3.3:

|                         | $n = 1$ | $n=2$  | $n=3$   | $n=4$  | $n=5$  |
|-------------------------|---------|--------|---------|--------|--------|
| Limites de controle $X$ |         | 2.1213 |         |        |        |
| Limites de controle 2-2 | . .7807 | .25914 | 1,02849 | 0.8907 | .79667 |

Tabela 3 3 - Resultados dos limites de controle obtidos para  $\overline{X}$  e 2-2.

Em primeiro lugar observamos que os valores de ARL calculados por simulação para carta de controle  $\overline{X}$  na Tabela 3.1 e os valores calculados analiticamente **contidos na Tabela 3.2 são próximos indicando que o número de simulações Monte Carlo realizado foi suficiente para tomada de decisão razoável. É possível observar que para deslocamentos grandes em relação a média sob controle**, a carta de controle  $\overline{X}$  clássica é mais eficiente que a utilização da regra 2-2 uma vez que o valor de ARL se estabiliza em 1 na carta de controle  $\overline{X}$  e na regra 2-2 o valor de ARL se estabiliza em 2. No entanto, para deslocamentos pequenos na média do processo a regra 2-2 apresenta melhores resultados. Isso é importante, pois em processos atuais com alta qualidade os deslocamentos são em geral pequenos.

A figura 3.1 ilustra a diferença entre o ARL obtido através da carta de controle  $\overline{X}$ clássica e a carta de controle  $\overline{X}$  com a regra 2-2 agrupados pelos tamanhos de subgrupos. O eixo y foi limitado entre os valores 5 e -5 para melhor visualização. Observe que para pequenos deslocamentos na média a diferença entre os ARL obtidos pela carta de controle  $\overline{X}$  clássica é superior ao obtido pela carta de **controle** carta de controle  $\overline{X}$  **com a** regra 2-2.

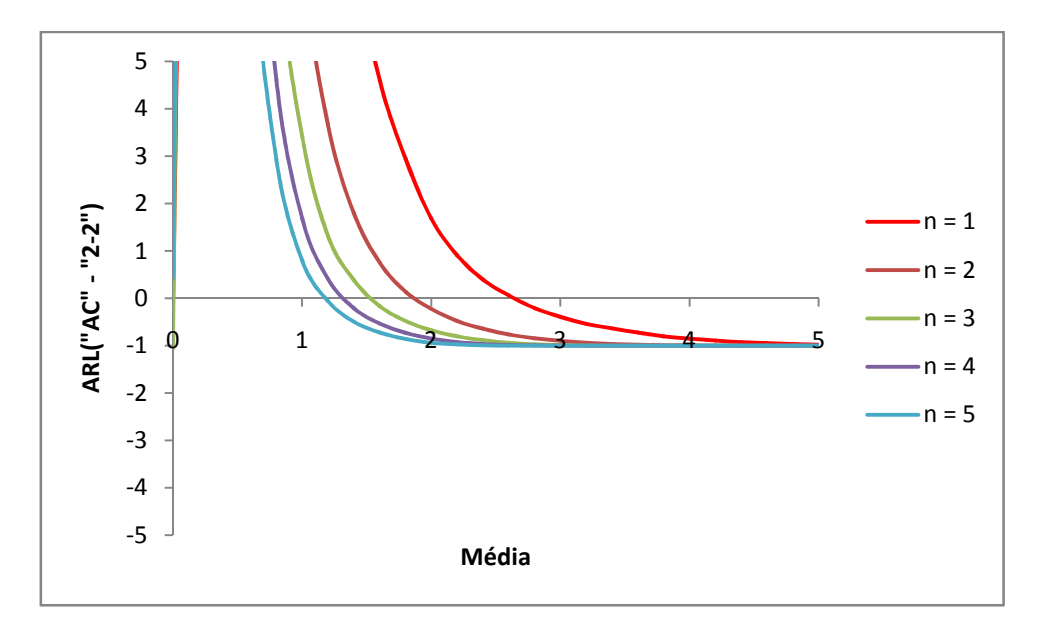

Figura 3.1 - Diferença entre o ARL obtido através da abordagem clássica e a regra 2-2.

### **4 CONCLUSÃO**

A utilização da carta de controle  $\overline{X}$  com a regra 2-2 mostrou ser mais eficiente em termos de ARL do que a carta de controle  $\overline{X}$  clássica nos seguintes casos: n=1 e média ≤ 2,6; n=2 e média ≤ 1,8; n=3 e média ≤ 1,4; n=4 e média ≤ 1,2; n=5 e média  $\leq 1$ .

A decisão de implementar ou não a regra 2-2 dependerá da importância da detecção de pequenos deslocamentos na média do processo. Como em processos industriais atuais grandes deslocamentos são cada vez menos presentes a utilização da regra 2-2 se torna uma estratégia importante de ser considerada pelos gerentes de controle de qualidade. Como trabalho futuro sugerimos a avaliação da regra de Klein 2-2 na carta de controle para avaliação da variância.

### **5 REFERÊNCIAS BIBIOGRÁFICAS**

Montgomery, D. C.;Runger, G. C. **Estatística Aplicada e Probabilidade para Engenheiros.** 7ª. ed.Rio de Janeiro: LTC — Livros Técnicos e Científicos Editora Ltda.2021. p.513-554.

Klein, M. Two Alternatives to the Shewhart X̄ Control Chart**. Journal of Quality Technology**, v. 32, n. 4, p. 427-431. 2000.

Vasconcelos, Y. L.; Yoshitake, M.; Santos, M. A.; Fraga, M. S.Reflexos Da Globalização: Uma Análise Das Formas De Inserção No Mercado Internacional. **Sitientibus**, n. 39, p. 95-129. 2008.

R Core Team (2020). R: A language and environment for statistical computing. R Foundation for Statistical Computing, Vienna, Austria. URL https://www.Rproject.org/.

Willis A. Jensen, L. Allison Jones-Farmer, Charles W. Champ & William H. Woodall (2006) Effects of Parameter Estimation on Control Chart Properties: A Literature Review, **Journal of Quality Technology**, v. 38, n. 4, p. 349-364. 2006.

### **APÊNDICE A - PROGRAMA PARA ENCONTRAR OS LIMITES DE CONTROLE**

#### *##########################################################################*

```
total_corrida =65000#total de corridas para simular
n<-5#tamanho dos subgrupos
quantil<-3/sqrt(n) 
arl_s<-1/(pnorm(-quantil,0,1/sqrt(n))*2) #arl do processo estável
lim_sup<-0.30*quantil#Limite Superior de Controle inicial
lim_inf<-lim_sup*-1#Limite Inferior de Controle
dif_arl_s<-0.1#diferença máxima desejada entre o arl teorico e simulado
dif_arl<-18
linha<-1
df =data.frame("limite"=quantil,"tempo"=Sys.time(),"arl"=0) 
ar1<-0u_amostra<-mean(rnorm(n,0,1)) 
total_pontos<-1
contador<-total_corrida 
while(abs(dif_arl)>dif_arl_s){ 
arl < -0u_amostra<-mean(rnorm(n,0,1)) 
total_pontos<-1
   contador<-total_corrida 
while (contador>0){ 
     amostra <-mean(rnorm(n,0,1)) 
total_pontos<-total_pontos+1
if(amostra>lim_sup&u_amostra>lim_sup){ 
arl<-total_pontos+arl 
       contador<-contador-1
       amostra <-mean(rnorm(n,0,1)) 
total_pontos<-1
     } 
if(amostra<lim_inf&u_amostra<lim_inf){ 
arl<-total_pontos+arl 
       contador<-contador-1
       amostra <-mean(rnorm(n,0,1)) 
total_pontos<-1
     } 
u_amostra<-amostra 
   } 
arl<-arl/total_corrida 
dif_arl<-arl-arl_s 
print(paste(round(lim_sup,6), ". tempo: ",Sys.time(),", arl: ",arl))
```

```
df[linha,1]<-round(lim_sup,6) 
df[linha,2]<-Sys.time() 
df[linha,3]<-arl 
   linha<-linha+1
if(dif_arl<dif_arl_s*-1){ 
if(abs(dif_arl)<5){ 
lim_sup<-lim_sup*1.0003
lim_inf<-lim_sup*-1
     } else { 
if(abs(dif_arl)<20){ 
lim_sup<-lim_sup*1.0005
lim_inf<-lim_sup*-1
       } else { 
lim_sup<-lim_sup*1.05
lim_inf<-lim_sup*-1
       } 
     } 
   } 
if(dif_arl>dif_arl_s){ 
if(abs(dif_arl)<5){ 
lim_sup<-lim_sup*0.9997
lim_inf<-lim_sup*-1
     } else { 
if(abs(dif_arl)<20){ 
lim_sup<-lim_sup*0.9995
lim_inf<-lim_sup*-1
       } else { 
lim_sup<-lim_sup*0.95
lim_inf<-lim_sup*-1
       } 
     } 
   }
```
*##########################################################################*

### **APÊNDICE B - PROGRAMA PARA ENCONTRAR ARL UTILIZANDO A REGRA 2- 2**

```
##########################################################################
tabela =data.frame("Média"=seq(0,5,0.2),"Arl"=0) #Media do processo sob c
ontrole é zero
total_corrida =75000#total de corridas para simular
n<-5#tamanho dos subgrupos
lim_sup<-0.796667#Limite Superior de Controle
lim_inf<-lim_sup*-1#Limite Inferior de Controle
for(i in1:26){ 
arl < -0u_amostra<-mean(rnorm(n,tabela[i,1],1)) 
total_pontos<-1
   contador<-total_corrida 
while (contador>0){ 
     amostra <-mean(rnorm(n,tabela[i,1],1)) 
total_pontos<-total_pontos+1
if(amostra>lim_sup&u_amostra>lim_sup){ 
arl<-total_pontos+arl 
       contador<-contador-1
       amostra <-mean(rnorm(n,tabela[i,1],1)) 
total_pontos<-1
     } 
if(amostra<lim_inf&u_amostra<lim_inf){ 
arl<-total_pontos+arl 
       contador<-contador-1
       amostra <-mean(rnorm(n,tabela[i,1],1)) 
total_pontos<-1
     } 
u_amostra<-amostra 
   } 
   tabela[i,2]<-arl/total_corrida 
print(paste("Média: ", tabela[i,1]," ARL: ",tabela[i,2])) 
} 
##########################################################
```
## APÊNDICE C - PROGRAMA PARA ENCONTRAR ARL UTILIZANDO A **ABORDAGEM CLÁSSICA**

```
tabela =data.frame("Média"=seq(0,5,0.2),"Arl"=0) #Media do processo sob c
ontrole é zero
total_corrida =75#total de corridas para simular
n<-5#tamanho dos subgrupos
quantil<-3/sqrt(n)arl_s<-1/(pnorm(-quantil,0,1/sqrt(n))*2) #arl do processo estável método c
onvencional
lim_sup<-quantil#Limite Superior de Controle
lim_inf<-lim_sup*-1#Limite Inferior de Controle
for(i in 1:26)ar1<-0total pontos<-0contador<-total_corrida
while (contact > 0)amostra \leftarrow mean(rnorm(n, table1a[i,1],1))total_pontos<-total_pontos+1
if(amostra>lim sup||amostra<lim inf){
arl<-total pontos+arl
     contador<-contador-1
     amostra \leftarrow mean(rnorm(n, table1a[i,1], 1/sqrt(n)))total_pontos<-0\mathcal{F}\mathcal{E}tabela[i,2]<-arl/total corrida
print(paste("Média: ", table1a[i,1], " ARL: ", table1a[i,2]))\mathcal{F}
```